## Séance 5 -Structures (suite)

Le but de ce TP est de manipuler les structures en C. Comme pour les TP précédents, vous créerez trois fichiers : fonctions.h, fonctions.c et main.c.

Les exercices suivants sont indépendants les uns des autres. Ainsi, vous créerez dans le main une fonction de test par exercice. Dans la fonction main() figureront donc seulement les appels à ces fonctions de test, que vous pourrez commenter facilement pour ne tester qu'un exercice à chaque fois. Pour récapituler :

– Dans le fichier fonctions.h se trouveront les signatures des fonctions qui vous seront demand´ees dans les exercices.

- Dans le fichier fonctions.c se trouveront au d´ebut les structures `a d´efinir, et ensuite les corps des fonctions déclarées dans le header.
- Dans le fichier main.c se trouveront une fonction par exercice (appelez les par exemple exercice1(),  $\text{exercise2().etc}$ , ainsi que la fonction  $\text{main}()$  qui ne comportera que des appels à ces fonctions.

Ne pas oublier d'inclure <stdio.h>, <stdlib.h> et "fonctions.h" dans le fichier main.c, et d'inclure <stdio.h>, <stdlib.h>, <stddef.h> dans le fichier fonctions.h (et d'inclure "fonctions.h" dans le fichier fonctions.c).

## Attention :

- $-$  même si ce n'est pas demandé dans chaque exercice, veuillez à bien tester chacune de vos fonctions (dans les fonctions du main, cf précédemment).
- merci d'indenter correctement et de commenter votre code.

Exercice 6 Le but de cet exercice est de réaliser un annuaire de personnes, stockant leur nom et leur adresse mail. Pour cela, créez une structure Personne comportant trois champs de type char [256] : nom, prenom et adresse. Créez également une structure Annuaire comportant un tableau de Personne. On utilisera ici un tableau statique de 50 cases, en supposant qu'on n'en utilisera pas d'avantage. Il nous faut par contre également un champ taille pour connaître le nombre de personnes qu'il y a dans notre annuaire.

- 1. écrivez une fonction afficherPersonne qui prend en entrée une Personne et l'affiche à l'aide de printf.
- 2.  $\acute{e}$ ecrivez une fonction creerAnnuaire qui ne prend aucun paramètre et retourne un annuaire vide (cette fonction ne fait que fixer le champ  $tail$  à 0).
- 3. écrivez une fonction ajouterPersonne qui prend en entrée un annuaire et une personne, et ajoute la personne à l'annuaire. Attention, pour que l'annuaire soit bel et bien modifié, il faut lui passer un pointeur.
- 4.  $\acute{e}$ ecrivez une fonction afficherAnnuaire qui prend en entrée un annuaire et l'affiche. On utilisera évidemment la fonction affichePersonne.
- 5. écrivez une fonction creerPersonne qui prend en entrée une seule chaîne de caractère (sous la forme d'un tableau de char) comportant un nom, prénom et adresse à la suite, et qui construit une Personne à partir de cette chaîne, et retourne un pointeur vers cette Personne. Par exemple, on pourra appeler la fonction ainsi :

creerPersonne("Durand Toto toto.durand@free.fr")

Qui construira la Personne associé (nom="Durand", prénom="Toto" et adresse="toto.durand@free.fr"). Attention, une chaîne de caractère se termine toujours par le caractère  $'\0$ .

Exercice 7 Le but de cet exercice est d'apprendre à lire et écrire dans des fichiers. Pour cela, aidez vous du cours en ligne disponible `a l'adresse www.fr.openclassrooms.com. Dans le menu du site (en haut) : cours > informatique > C puis cliquez sur le cours apprenez à programmer en C! et choisissez le chapitre 7 : Lire et écrire dans des fichiers.

1. Ecrivez une fonction copie qui prend en entrée deux noms de fichiers, et qui affiche le contenu du premier fichier et le copie dans le second. Le premier fichier doit ´evidemment exister et contenir du texte. Le second fichier peut ne pas exister, et s'il existe on écrasera dans tous les cas ce qu'il contient.

**Exercice 8** Le but de cet exercice est de ré-utiliser les deux exercices précédents :

1. écrivez une fonction annuaireFromFile qui prend en entrée un annuaire ainsi qu'un nom de fichier contenant des informations de type

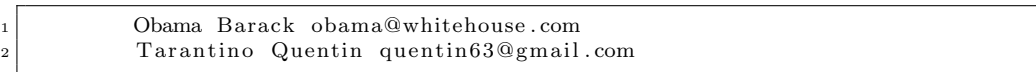

et remplit l'annuaire passé en paramètre à l'aide de ce qu'il y a dans le fichier. Ici également on veut modifier l'annuaire, donc il faut passer un pointeur. Il est recommandé d'utiliser la fonction creerPersonne écrite précédemment.

- 2. écrire une fonction enregistrerAnnuaire qui prend en paramètre un annuaire et un nom de fichier, et enregistre l'annuaire dans le fichier. On écrasera tout l'éventuel contenu du fichier.
- 3. écrire enfin un programme principal qui affiche l'annuaire contenu dans un fichier, et propose à l'utilisateur :
	- soit de quitter l'application, auquel cas il faudra enregistrer l'annuaire dans ce mˆeme fichier
	- soit d'ajouter une personne, auquel cas il faudra demander a l'utilisateur un nom, prenom, adresse et ajouter la personne à l'annuaire. On affiche ensuite le nouvel annuaire et on demande un nouveau choix.